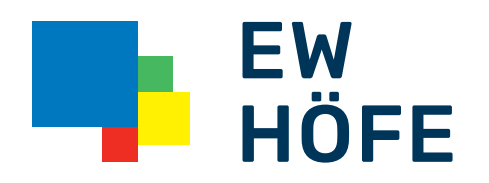

## Kurzbedienungsanleitung

Installation Internet, TV und Telefon/FRITZ!Box 5490

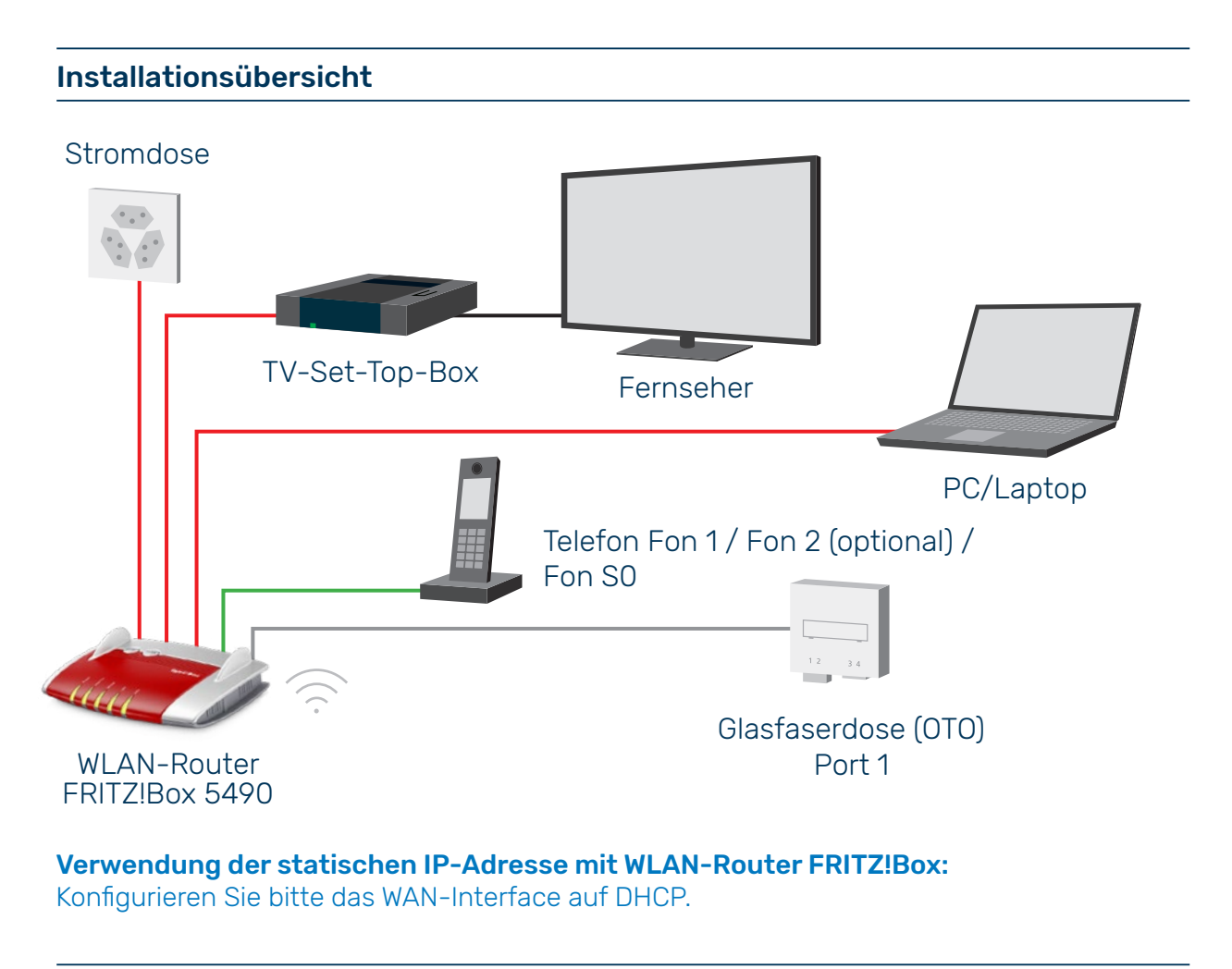

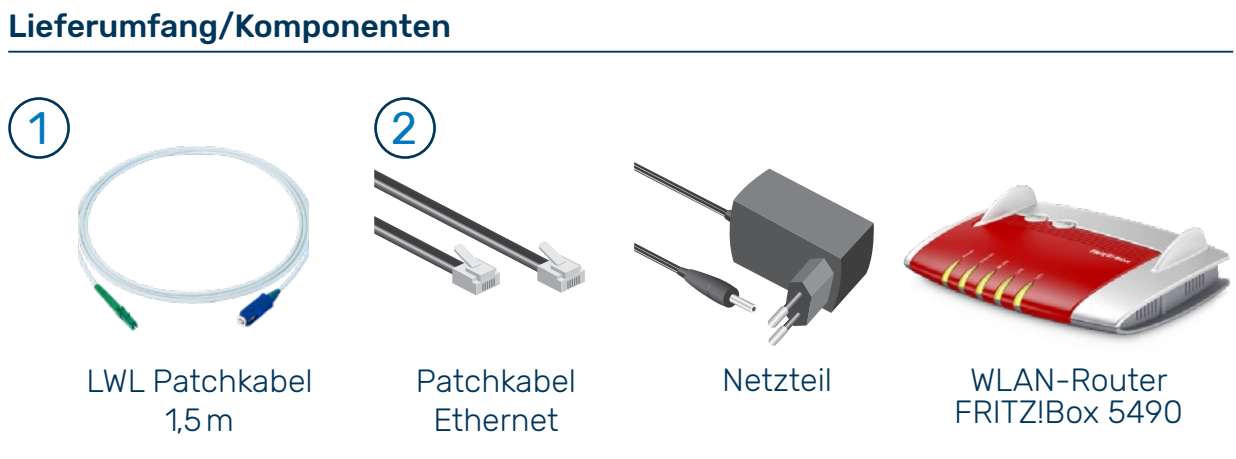

## Anschluss Telefonie an FRITZ!Box 5490

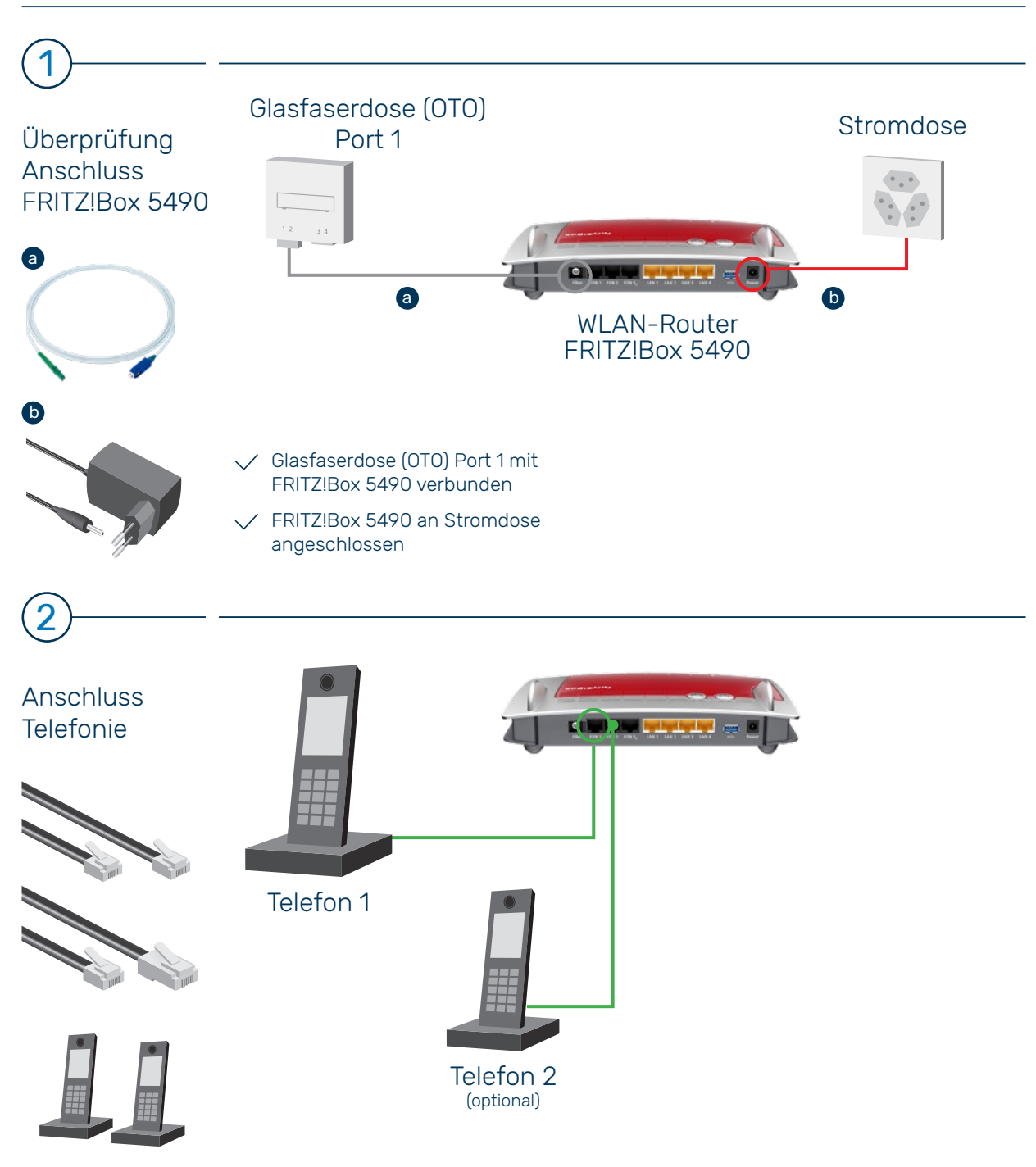

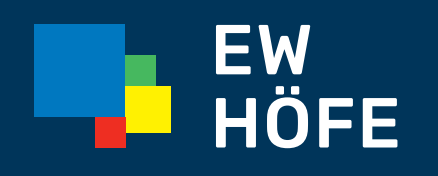

EW Höfe AG Schwerzistrasse 37, Postfach, 8807 Freienbach +41 55 415 31 11, info@ewh.ch, www.ewh.ch